# **dicas apostas kto**

#### **Autor: symphonyinn.com Palavras-chave: dicas apostas kto**

#### **Resumo:**

#### **dicas apostas kto : Depósito estelar, vitórias celestiais! Faça um depósito em symphonyinn.com e receba um bônus que ilumina sua jornada de apostas!**

Com o crescente interesse pelo mundo dos esportes, as casas de apostas online têm se modernizado e criado formas atraentes de atrair mais clientes. Uma delas é fornecer freebets, ou apostas grátis, que permitem que os apostadores realizem suas jogadas sem utilizar seu saldo. Essa é uma ótima forma de experimentar a emoção de apostar sem correr riscos financeiros. Hoje, existem muitos sites de confiança que fornecem essa fantástica possibilidade. Entre eles, destacam-se grandes opções como KTO, Galera Bet, Esporte da Sorte, 1xbet, e a famosa bet365. Todas essas empresas contam com diversos mercados de apostas esportivas, incluindo o nosso amado futebol, e possuem ótimas avaliações de clientes anteriores.

Além disso, existem aplicativos como BetMines e apps de apostas em **dicas apostas kto** esportes em **dicas apostas kto** tempo real, onde também é possível fazer uso das freebets para multiplicar suas chances de ganhar. Existem até mesmo jogos divertidos e grátis como o 6de6. Como o próprio nome sugere, basta acertar os 6 placares exatos para ganhar um prêmio em **dicas apostas kto** dinheiro de R\$250.000.

Confira nossa seleção de sites e aplicativos abaixo, com informações detalhadas para que saiba como utilizar essas plataformas em **dicas apostas kto** seu dispositivo móvel:

1. Bet365 app

**conteúdo:**

# **dicas apostas kto**

Conhecidos localmente como POGO, os operadores de jogos offshore filipino têm gerado **dicas apostas kto** todo o país licenciados e ilícito.

Mas **dicas apostas kto** 1 um discurso no estado da nação na segunda-feira, o presidente Ferdinand Marcos Jr. anunciou uma paralisação total do setor ".

"Efetivo 1 hoje, todos os POGOs estão proibidos", disse Marcos a uma ovação de pé dos legisladores enquanto destacavam as crescentes preocupações 1 nas Filipinas sobre como explodiria **dicas apostas kto** indústria offshore.

# **Tadej Pogacar, campeão do Giro e do Tour de France de 2024**

Tadej Pogacar confirmou o seu domínio no ciclismo mundial ao vencer o Tour de France de 2024, tornando-se no primeiro ciclista a conquistar o Giro e o Tour no mesmo ano no século XXI. Com uma vitória no contra-relógio final **dicas apostas kto** Nice, Pogacar assegurou a liderança geral, derrotando o campeão do Tour de 2024 e 2024, Jonas Vingegaard, por 6:17.

# **Um duplo inédito no século XXI**

Pogacar juntou-se a um clube exclusivo de vencedores do Giro e do Tour, mas nenhum outro ciclista conseguiu este feito no século XXI com tanta margem de vitória. Ao longo dos dois Grandes Tours, com um total de quase 7.000 km, a **dicas apostas kto** vantagem acumulada foi de mais de 16 minutos, tendo passado 39 dias como líder do Giro ou do Tour.

# **O último duelo na Côte d'Azur**

A batalha final entre os três melhores ciclistas do Tour de 2024 - Pogacar, Vingegaard e o estreante Remco Evenepoel - ocorreu nas estradas sinuosas da corniche da Côte d'Azur, com o esloveno a dominar mais uma vez o resultado.

## **Um novo tipo de era no ciclismo**

A dupla victória de Pogacar no Giro e no Tour contrasta com o feito de Marco Pantani, que conseguiu este exploit há 25 anos, **dicas apostas kto** uma era conturbada e corrupta, assolada por escândalos de doping. A vitória de Pogacar ocorre **dicas apostas kto** tempos diferentes, num desporto altamente comercializado e tecnologicamente orientado, globalizado pela Netflix, dominado por patrocinadores de estados-nação, que também abraçou histórias de sucesso de novos territórios, como a Eslovénia, a Eritreia e o Equador.

### **Estatísticas impressionantes**

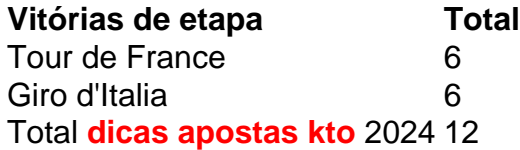

As estatísticas de Pogacar são impressionantes: ao longo do seu percurso **dicas apostas kto** busca do duplo Grand Tour, ele venceu seis etapas no Tour e seis no Giro, tornando-se no primeiro ciclista a vencer seis etapas **dicas apostas kto** ambas as corridas na mesma temporada.

#### **Informações do documento:**

Autor: symphonyinn.com Assunto: dicas apostas kto Palavras-chave: **dicas apostas kto** Data de lançamento de: 2024-08-15